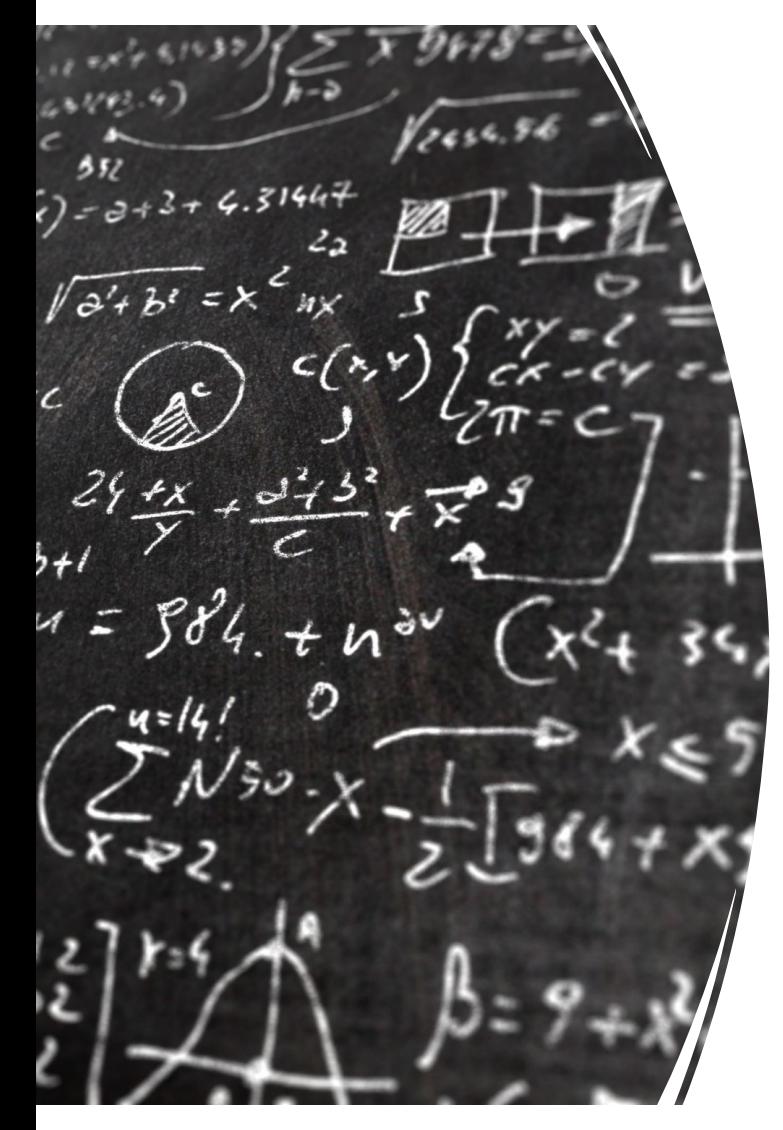

CS 383 – Computational Text Analysis

Lecture 17 Transformer models Pre-training & Fine-tuning

> Adam Poliak 03/22/2023

Slides adapted from Daniel Khashabi, Chris Manning

## Announcements

- Final project ideation
	- Mandating partner, must work with a partner!
	- Due this Friday 03/25
	- I'm deleting all single-person submissions tonight then re-opening the submission
- HW06:
	- I'm writing it from scratch (mostly)
	- Downloading tweets
	- Building classifiers
	- Asking a research question
		- Playing with directionality in an RNN
		- Change dimension sizes of hidden layers
		- Change which word embeddings to use
		- Your choice!
	- Partner
	- Will have >2 weeks

# Twitter API for next HW

- 1. Create a Twitter developer account https://developer.twitter.com/
- 2. [Go to https://developer.twitter.c](https://github.com/BC-COMS-2710/summer21-material/blob/master/demo/Demo13.ipynb)om/en/apps and log with your Twitter user account.
- 3. Click "Create an app"
- 4. Fill out the form, and click "Create"
- 5. A pop up window will appear for reviewing Develope<br>Terms. Click the "Create" button again.

Instructions from http://socialmedia-class.org/twittertu

Look here for instructions on how to use Tweepy: https://github.com/BC-COMS-2710/summer21- material/blob/master/demo/Demo13.ipynb

### Midterm - Format

Multiple Choice

Short Answer

Problems to work out by hand

# Midterm Topics

Unsupervised approaches:

N-gram Language Modeling Backoff, smoothing Document Term Matrix Dimensionality Reduction Topic Modeling – LDA Supervised Machine Learning: Classification & Regression SGD Neural Networks FNN Backprop RNNs Attention

### Midterm

- Create a computation graph and update weights based on a loss
- Use Gibbs sampling to update topic assignments
- Some more but not sure yet

# Machine Learning in a nutshell

In a ML model, what are we training?

• **Parameters!**

How do we train parameters in supervised learning? *train parameters == figure out values for the parameters*

- Update weights by using them to make predictions and seeing **how far off our predictions** are
	- **Loss function!**

Algorithm to learn weights?

- **SGD**
- Others exist but not covering them

### **Outline**

Attention & Self-attention recap

Transformer

Pytorch demo (if time)

### Attention

What problem does it solve?

• Bottleneck from having single sentence representation

How does it work?

• Instead of looking at just the sentence representation, combine it with a new attention vector for each prediction

Attention vector/output:

• A weighted average off the outputs of the hidden layer in the encoder

# Self-attention

What problem does it solve?

• Static word representations

How does it work?

- Uses query's and key's to determine how much to attend to other words
	- Uses the specific word's query vector and the other words' key vector
	- Uses value vector to represent other words

Attention vector/output:

- A weighted average off the other words' value vectors
- How do we get a weighted average?
	- Softmax

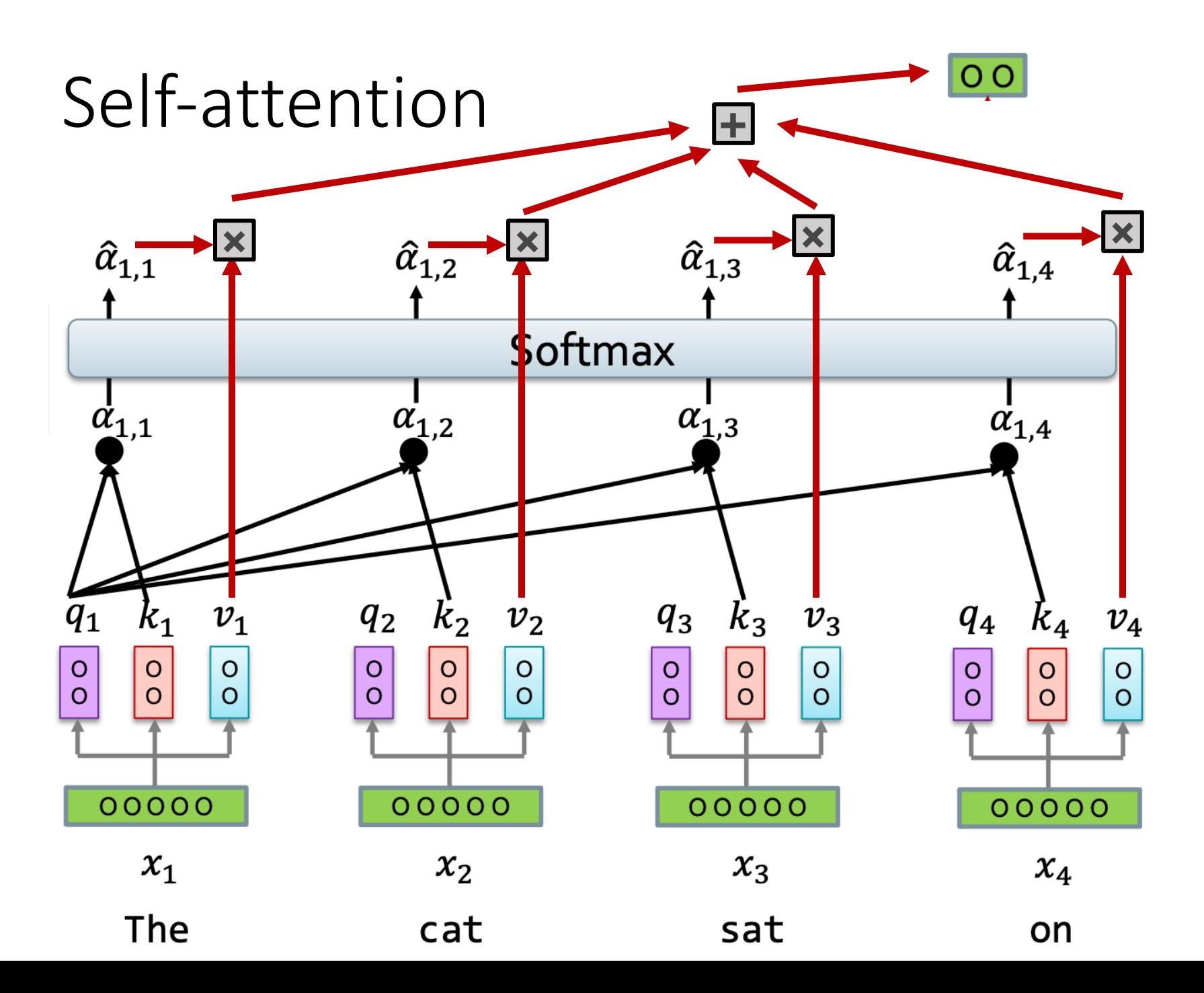

### Self-attention

$$
A = softmax\left(\frac{QK^T}{\sqrt{d_k}}\right)V
$$

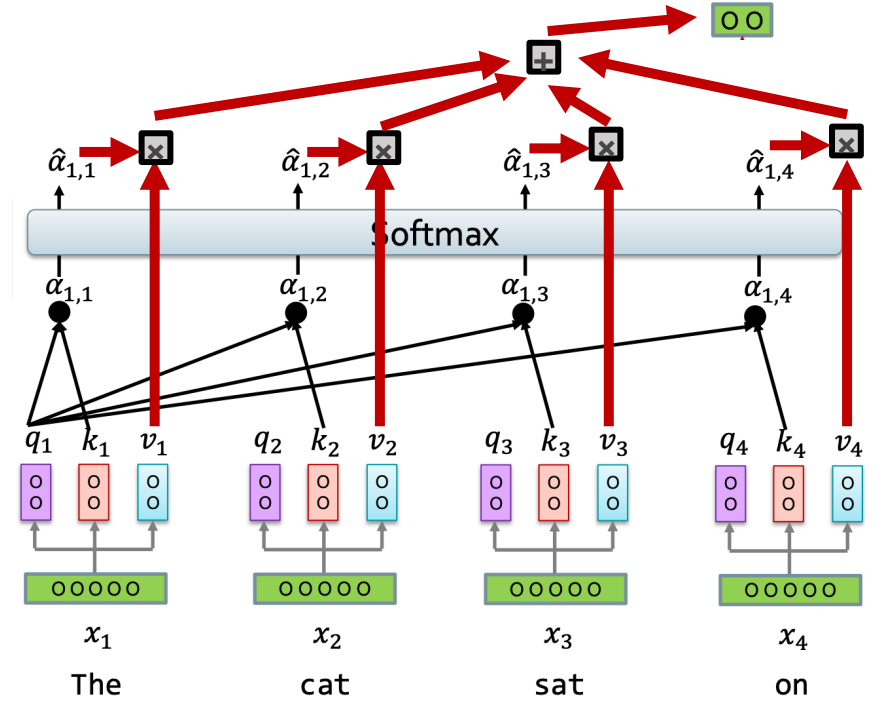

#### This is the main idea behind a **transformer**

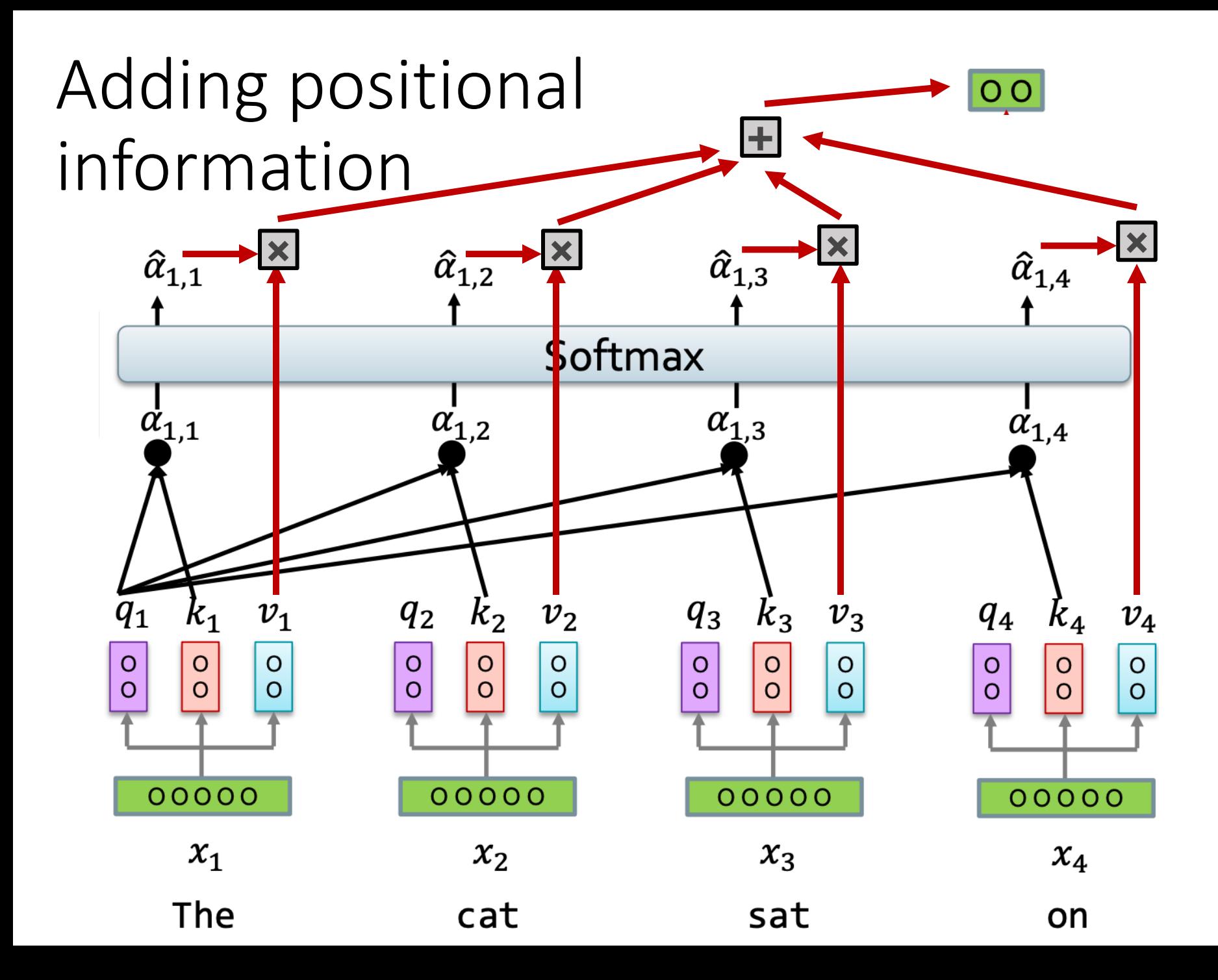

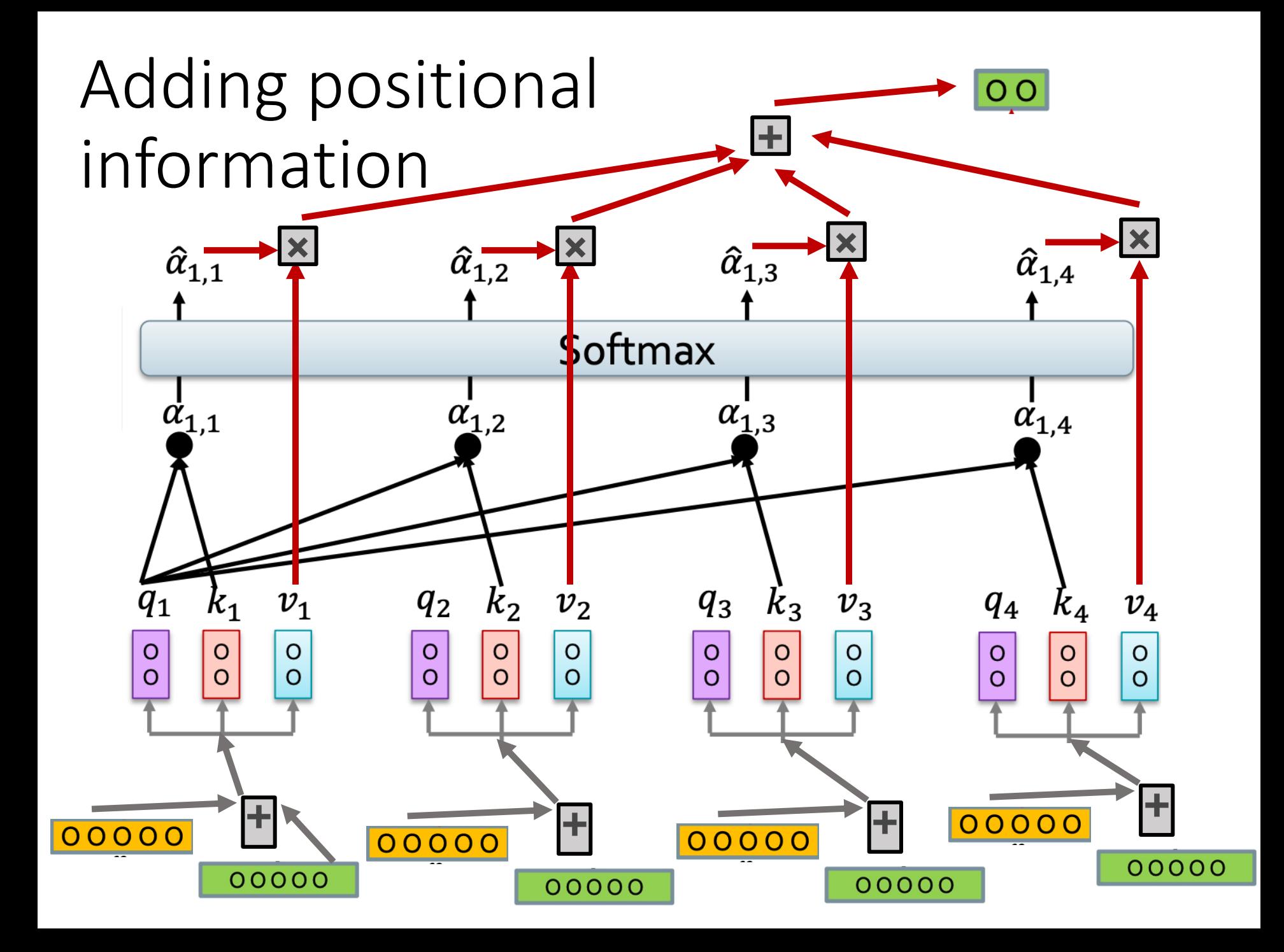

# Adding positional information

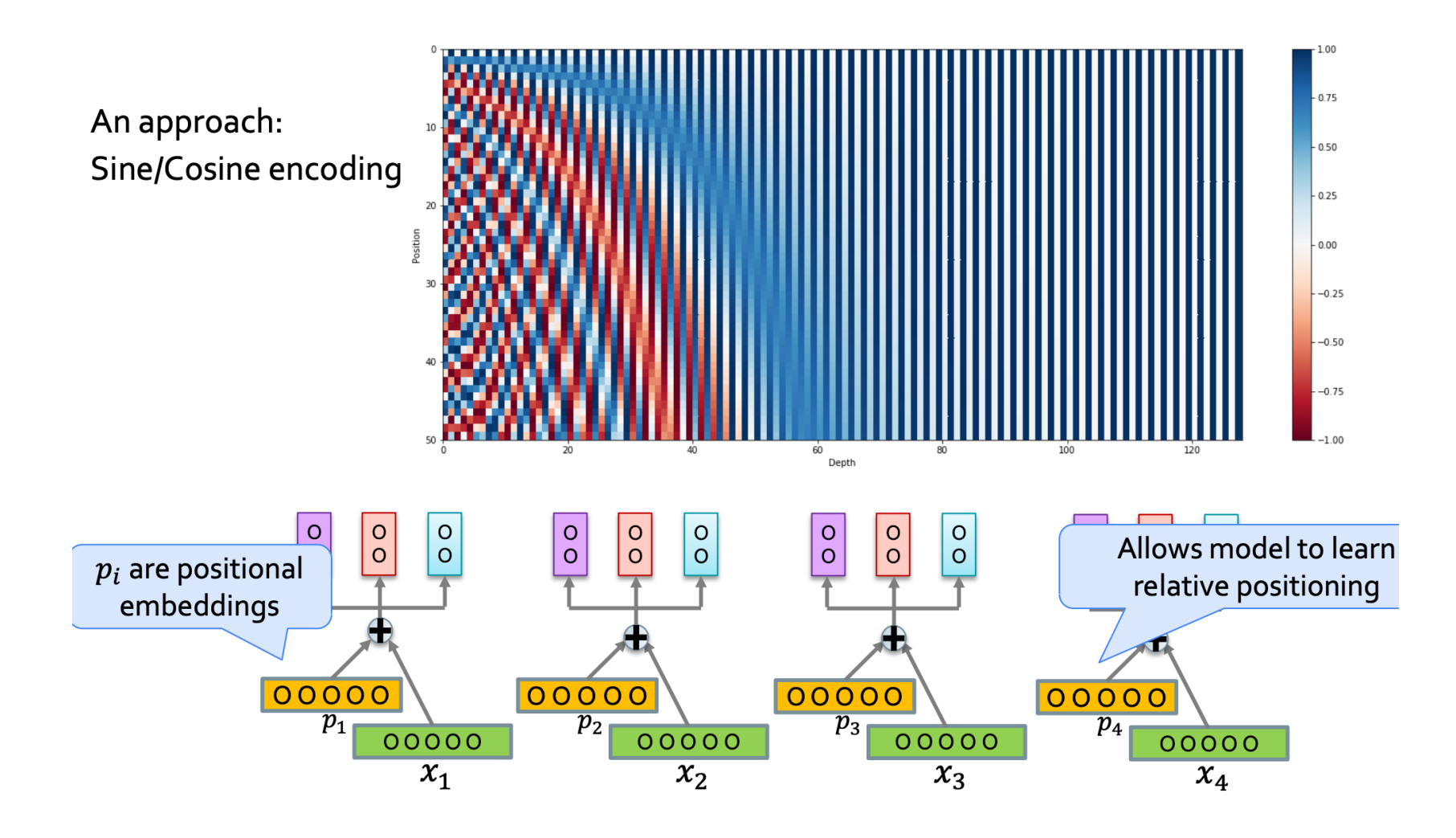

# Positional Representations

- Just go from 1 … n
	- Con:

# Self Attention

Given input x

$$
Q = W^{q}x
$$
  
\n
$$
K = W^{k}x
$$
  
\n
$$
V = W^{v}x
$$
  
\n
$$
Attention(x) = softmax\left(\frac{QK^{T}}{\sqrt{d_{k}}}\right)V
$$

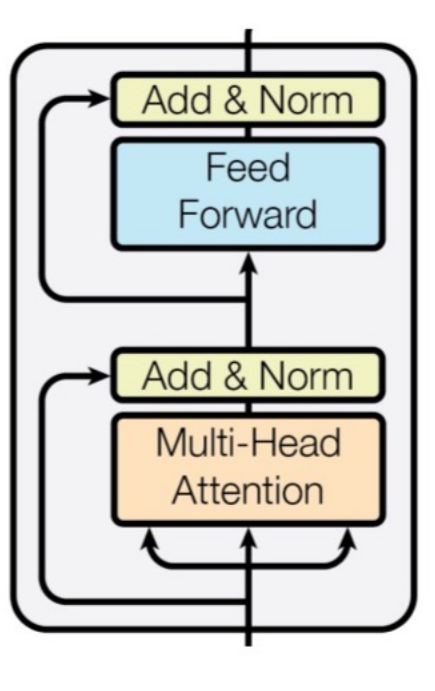

Daniel Khashabi

## Transformer

Model form *Attention is all you need*

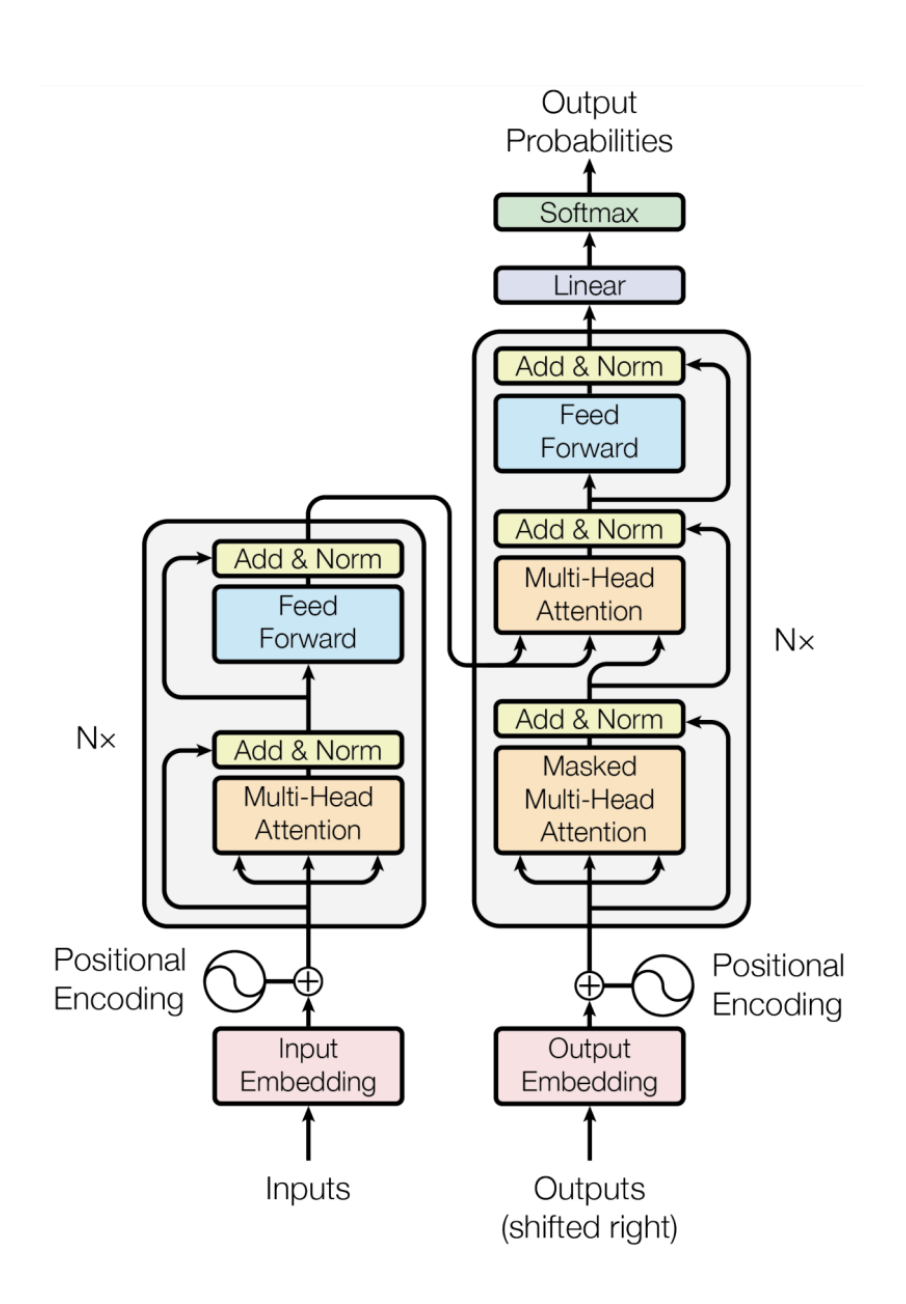

### **Outline**

#### Attention & Self-attention recap

#### **Transformer**

Pytorch demo (if time)

### Transformer (from *Attention is all you need* 2017)

• Encoder-decoder with attention modules

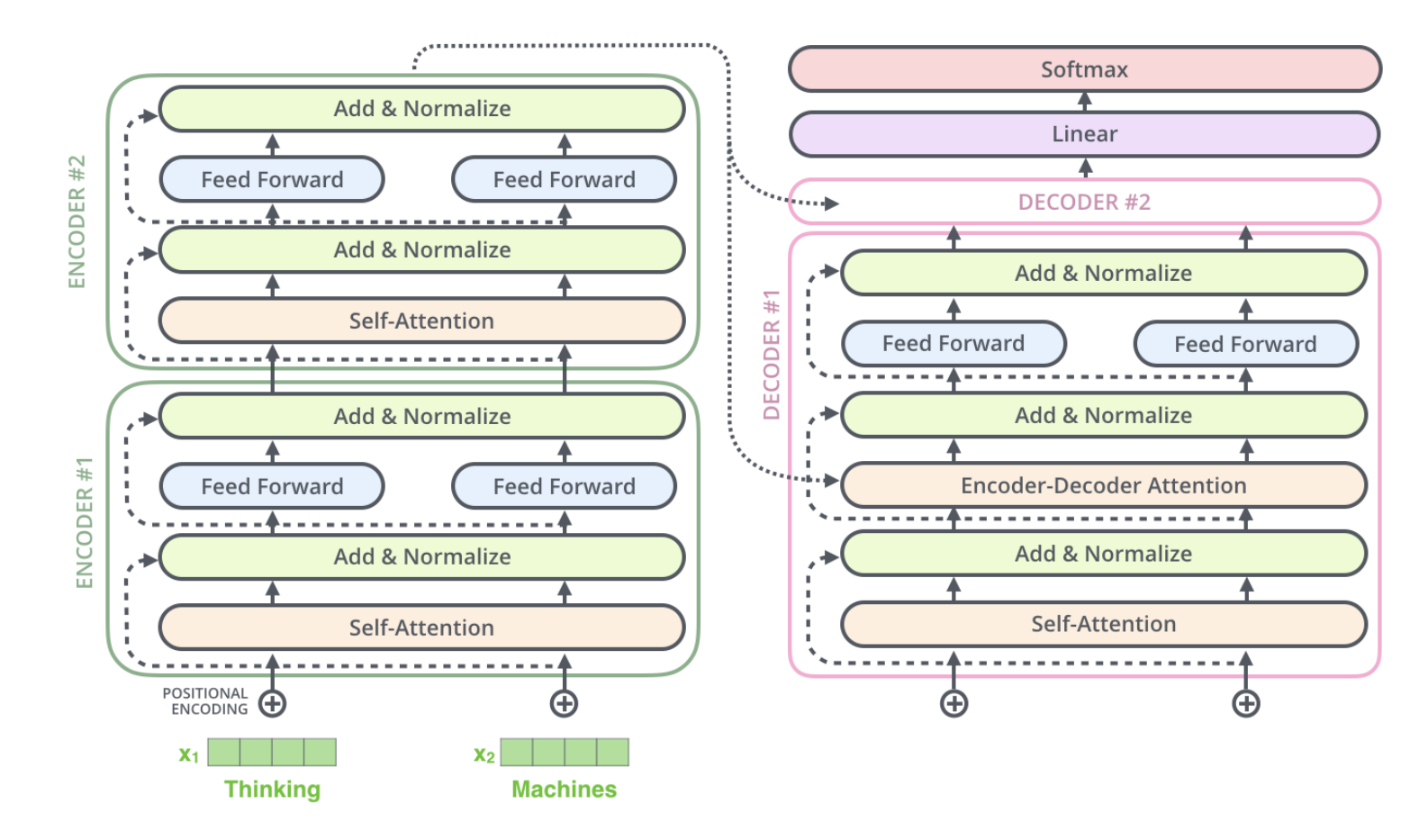

# 3 forms of attention

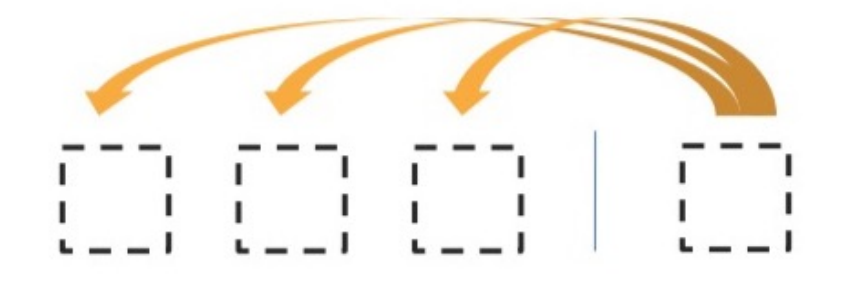

**Encoder-Decoder Attention** 

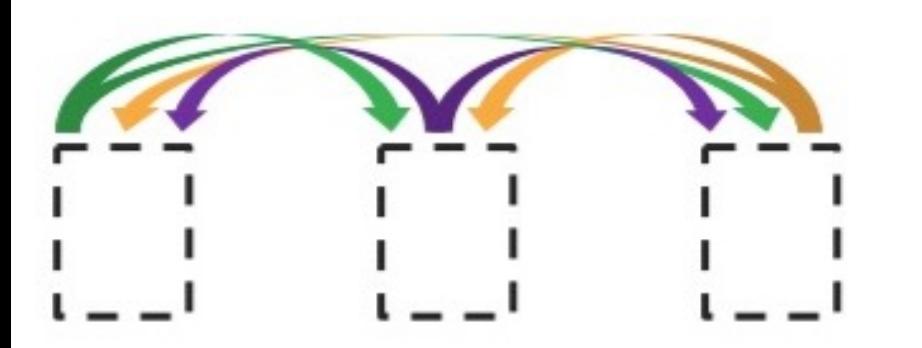

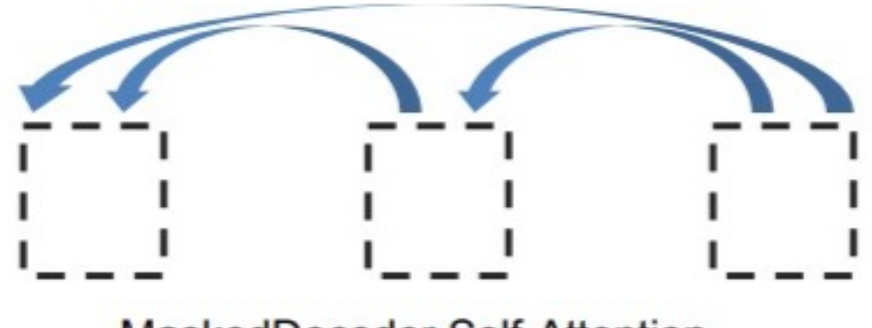

MaskedDecoder Self-Attention

**Encoder Self-Attention** 

#### A Survey of Transformers

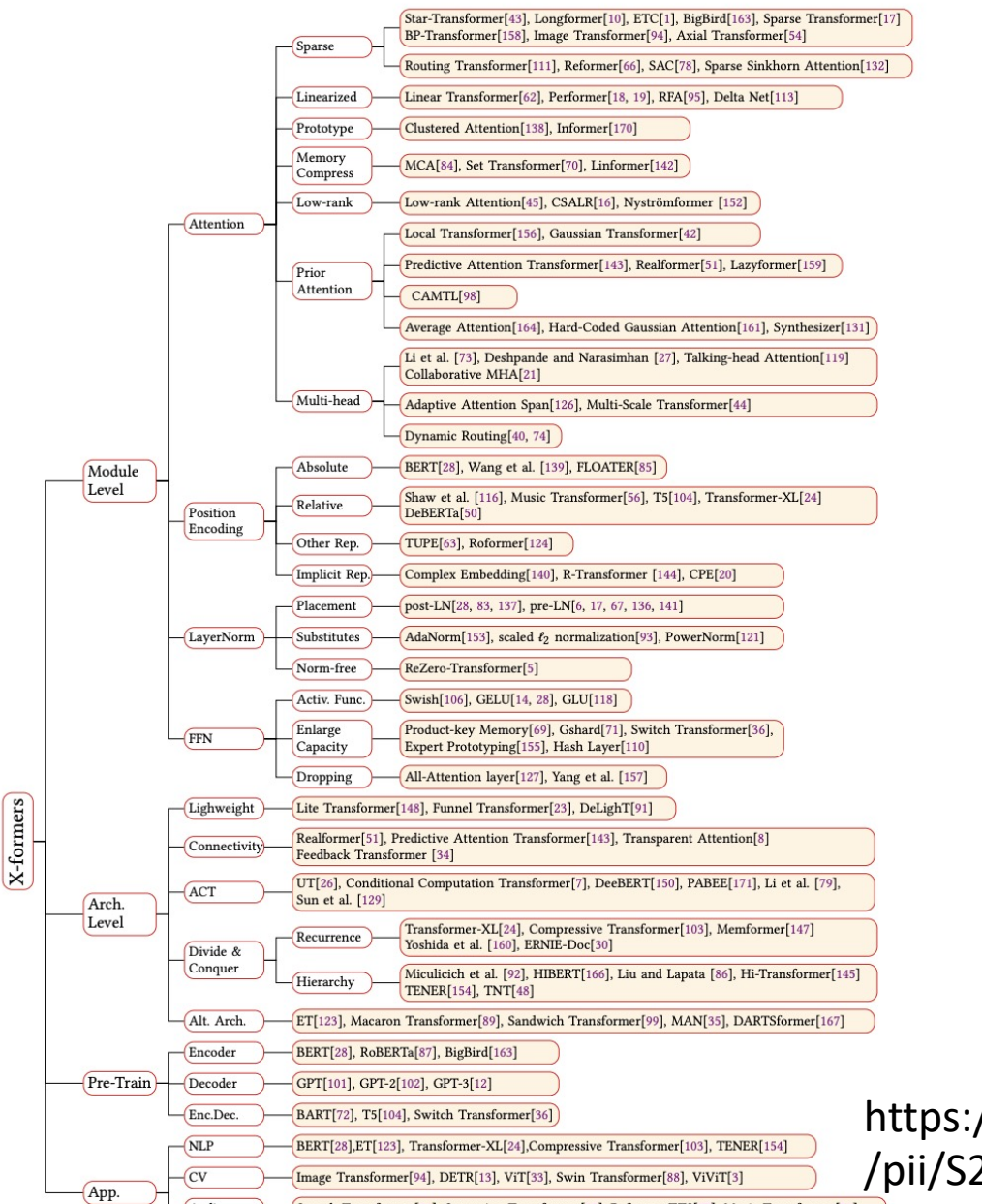

https://www.sciencedirect.com/science/article /pii/S2666651022000146

Fig. 3. Taxonomy of Transformers

Speech Transformer[31], Streaming Transformer[15], Reformer-TTS[57], Music Transformer[56] VisualBERT[75], VLBERT[125], VideoBERT[128], M6[81], Chimera[46], DALL-E[107], CogView[29]

Audio

Multimodal

# BERT (2018)

#### Contributions:

- Bi-directional self-attention encoder rather than BiLSTM
- Brought Transformers beyond Machine Translation
	- Attention All You Need (Summer 2017)
	- BERT (October 2018)

#### Side note:

• Attention was introduced by Bahdanau et al. (2015) for MT

#### **BERT: Pre-training of Deep Bidirectional Transformers for Language Understanding**

Ming-Wei Chang Kenton Lee Kristina Toutanova **Jacob Devlin** Google AI Language

{jacobdevlin, mingweichang, kentonl, kristout}@google.com

#### **Abstract**

We introduce a new language representation model called BERT, which stands for Bidirectional Encoder Representations from Transformers. Unlike recent language representation models (Peters et al., 2018a; Radford et al., 2018). BERT is designed to pretrain deep bidirectional representations from unlabeled text by jointly conditioning on both left and right context in all lavers. As a result, the pre-trained BERT model can be finetuned with just one additional output layer to create state-of-the-art models for a wide range of tasks, such as question answering and language inference, without substantial taskspecific architecture modifications.

BERT is conceptually simple and empirically powerful. It obtains new state-of-the-art results on eleven natural language processing tasks, including pushing the GLUE score to 80.5% (7.7% point absolute improvement), MultiNLI accuracy to 86.7% (4.6% absolute improvement), SQuAD v1.1 question answering Test F1 to 93.2 (1.5 point absolute improvement) and SQuAD v2.0 Test F1 to 83.1 (5.1 point absolute improvement).

There are two existing strategies for applying pre-trained language representations to downstream tasks: *feature-based* and *fine-tuning*. The feature-based approach, such as ELMo (Peters et al., 2018a), uses task-specific architectures that include the pre-trained representations as additional features. The fine-tuning approach, such as the Generative Pre-trained Transformer (OpenAI GPT) (Radford et al., 2018), introduces minimal task-specific parameters, and is trained on the downstream tasks by simply fine-tuning all pretrained parameters. The two approaches share the same objective function during pre-training, where they use unidirectional language models to learn general language representations.

We argue that current techniques restrict the power of the pre-trained representations, especially for the fine-tuning approaches. The major limitation is that standard language models are unidirectional, and this limits the choice of architectures that can be used during pre-training. For example, in OpenAI GPT, the authors use a left-toright architecture, where every token can only attend to previous tokens in the self-attention layers

# BERT: Bidirectional Encoder Representations from Transformers

Uses just transformer encoder, not decoder

Bi-directional self-attention

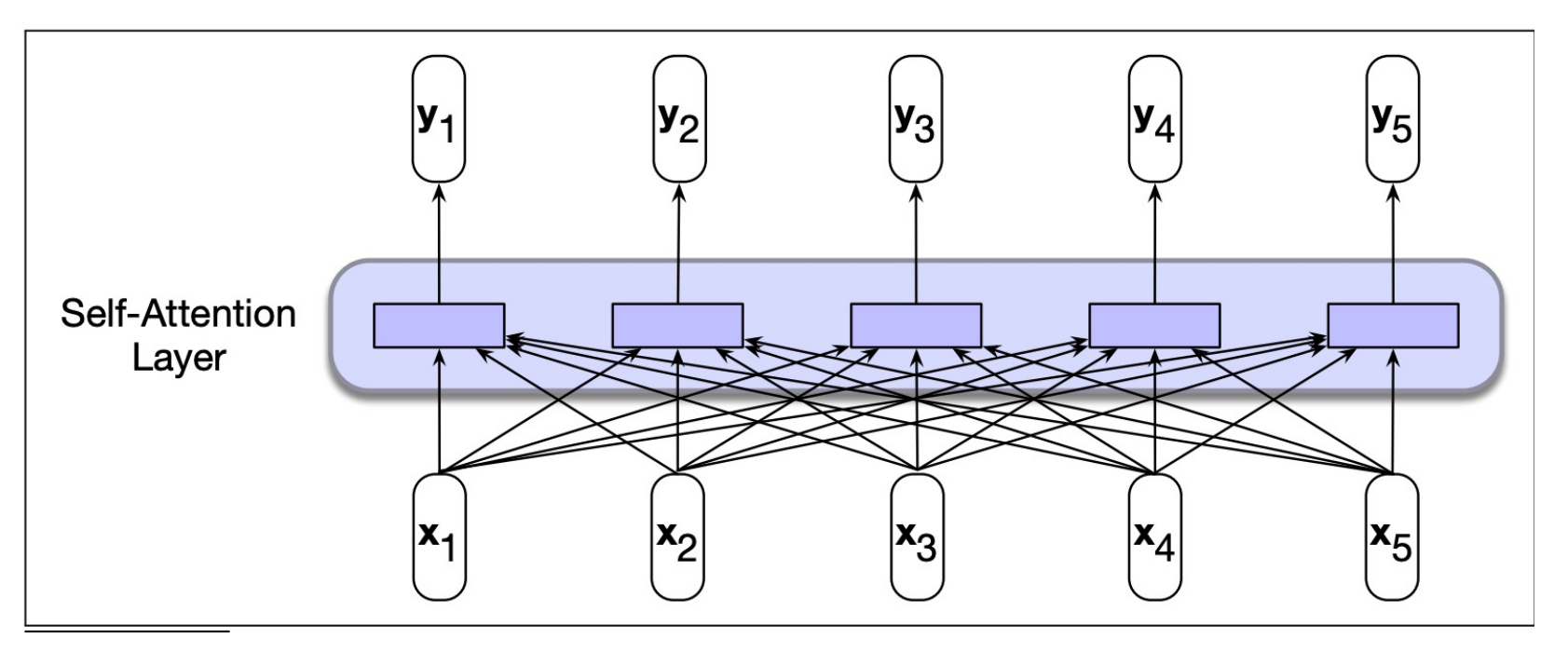

# Training BERT (1/2)

Since it uses both-directions, language modeling would be cheating

So, its trained on a task called *Masked Language Modeling*

# Masked Language Modeling

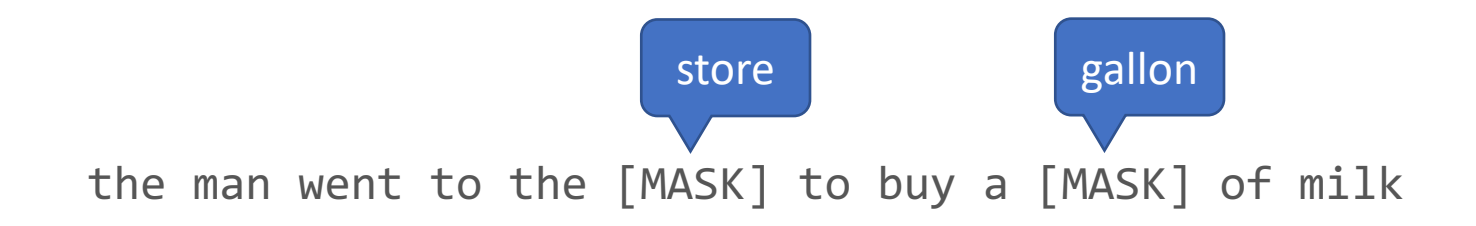

- Predict the hidden words based on the context
- What happens if we mask too many words?
	- Can't make predictions

# Masked Language Modeling

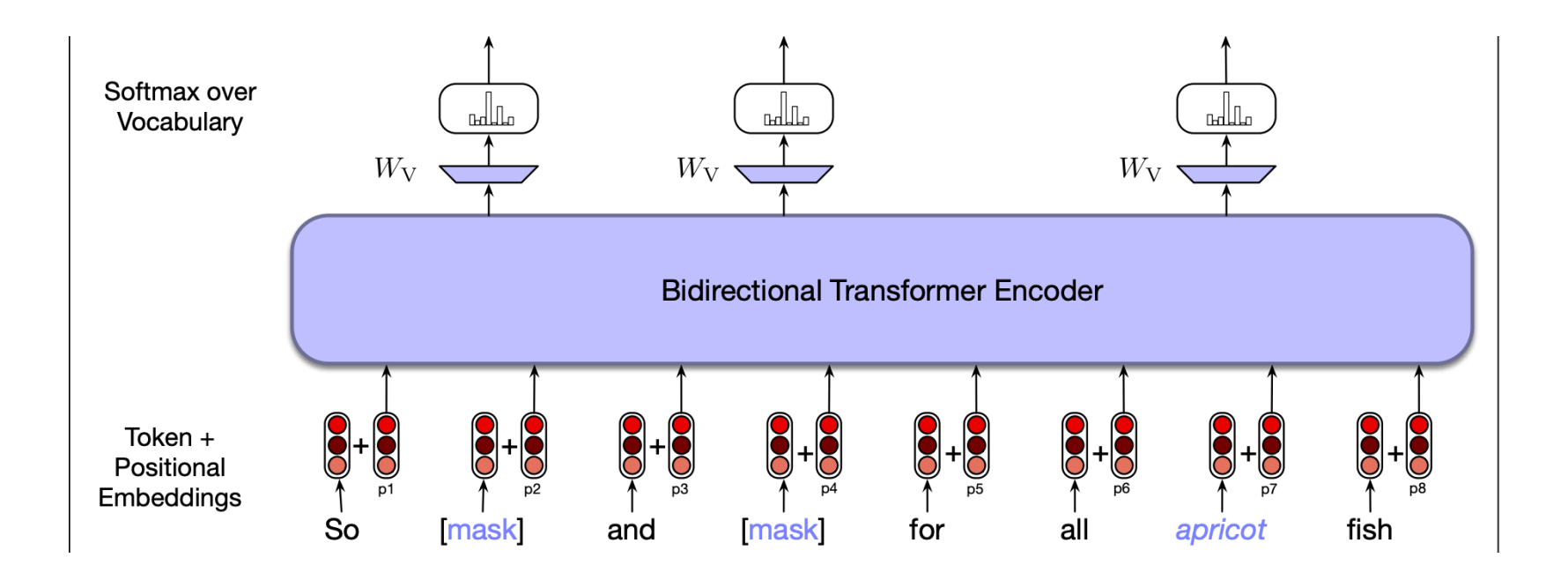

# Masked Language Modeling

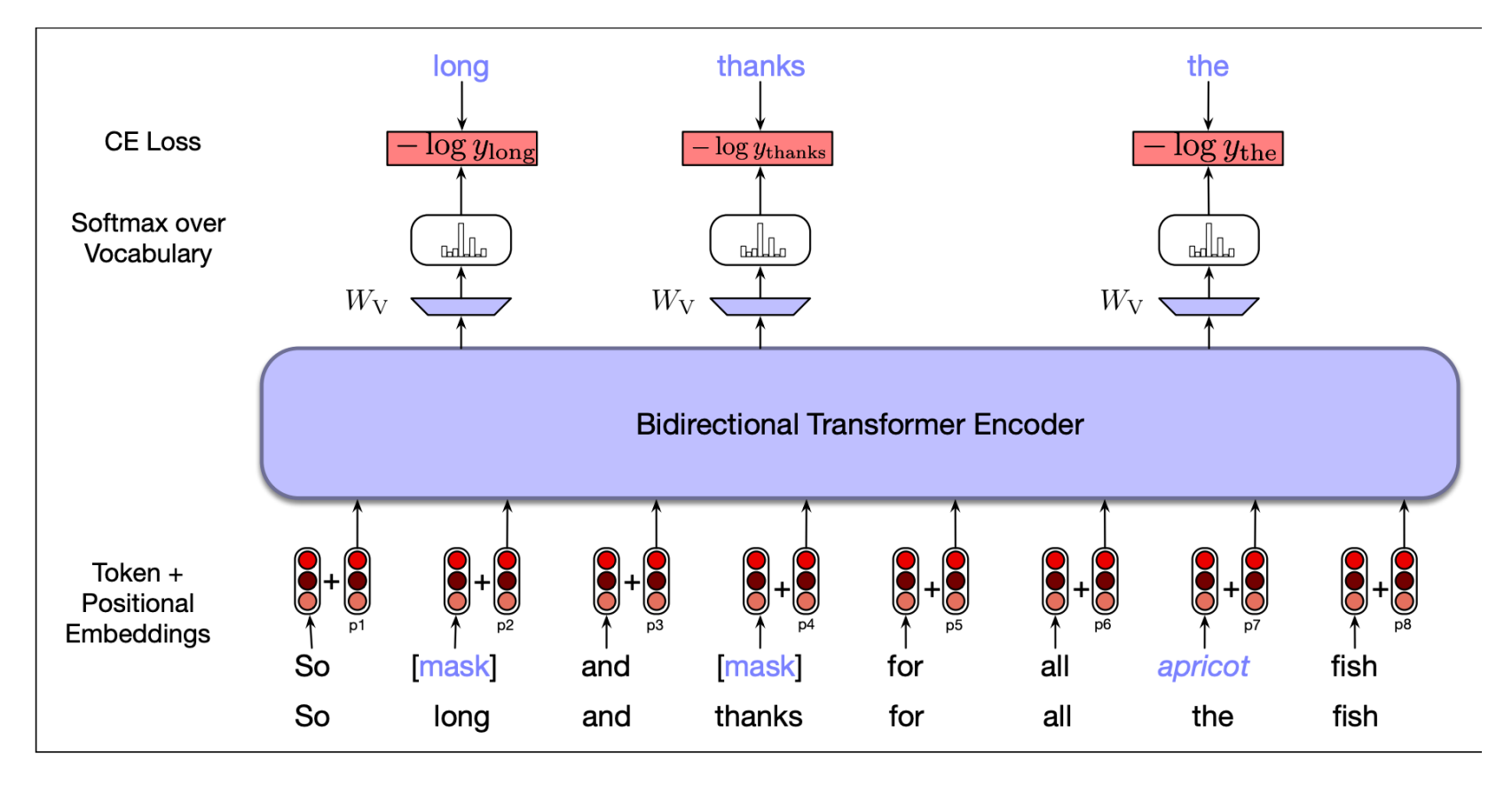

### MLM in Bert

15% of tokens in the training set were sampled

- 80% of which were masked
- 10% were swapped with other words
- 10% were kept the same

# Training BERT (2/2)

If Masked Language Modeling tries to predict the missing word, what might another task/object be if we move the unit of analysis beyond words?

*Next-Sentence Prediction*

### Next Sentence Prediction

#### Predict if Sentence B follows Sentence A

**Sentence**  $A$  = The man went to the store. Sentence B = He bought a gallon of milk. Label = IsNextSentence

Sentence A = The man went to the store. **Sentence B** = Penguins are flightless. Label = NotNextSentence

#### Learns ordering of sentences

# Training BERT

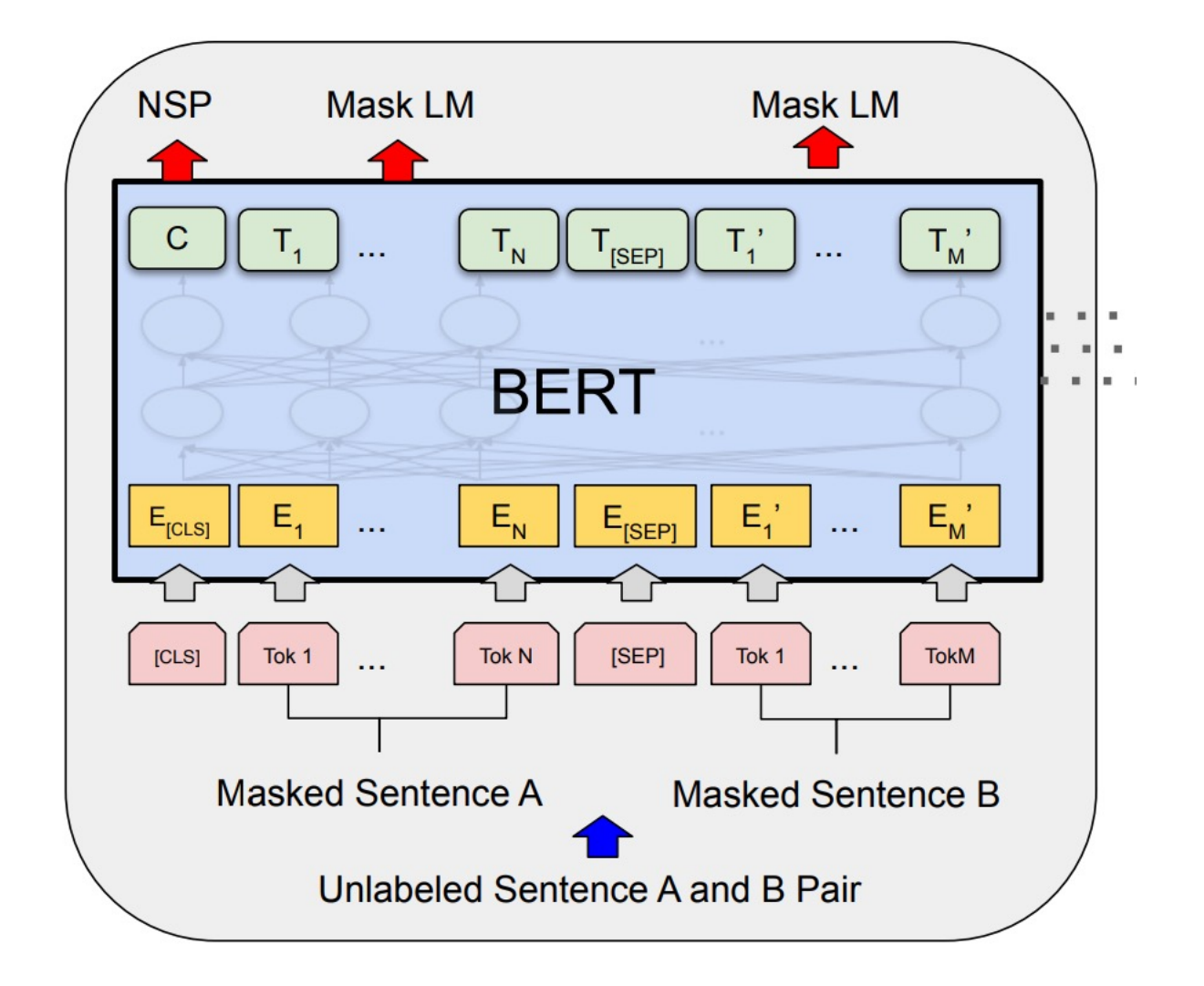

# Training BERT

Training data > 3.3B words

• Wikipedia (2.5B words) + BookCorpus (800 M words)

Optimizer:

• AdamW, linear decay of the learning rate

Time

• 4 days

# 2 Versions of BERT

- Base with 12 encoder layers
- Large with 24 encoder layers

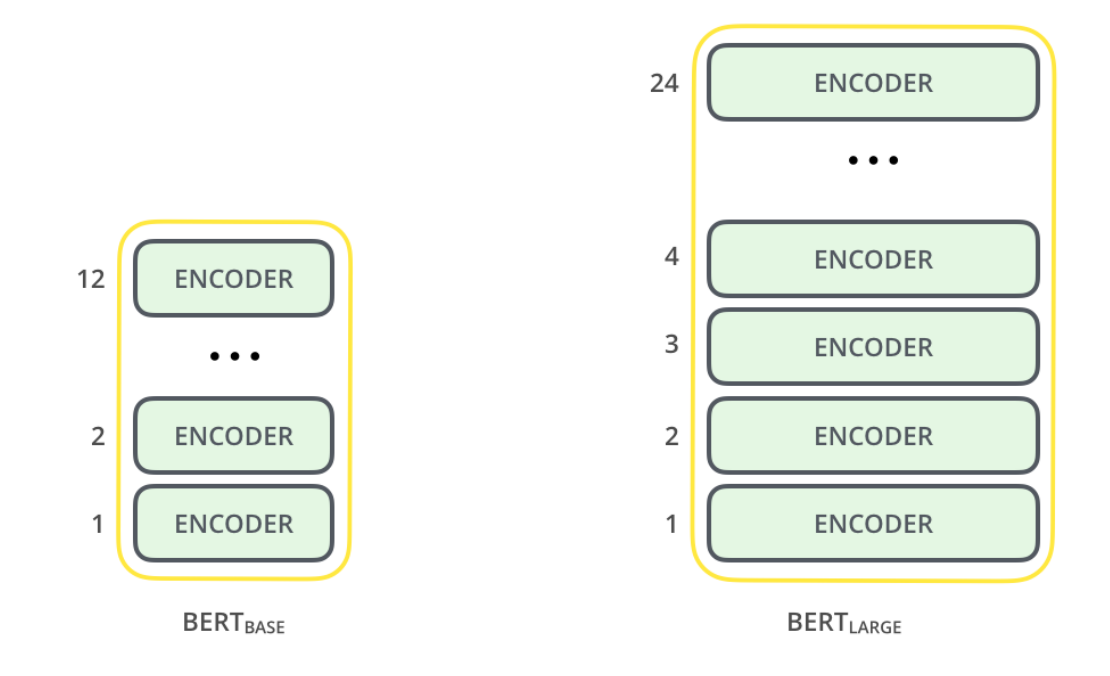

BERT (2018)

#### Contributions:

- Bi-directional selfattention encoder rather than BiLSTM
- MLM & NSP objective
- Large amounts of data

#### **BERT: Pre-training of Deep Bidirectional Transformers for Language Understanding**

**Jacob Devlin** Ming-Wei Chang Kenton Lee Kristina Toutanova Google AI Language

{jacobdevlin, minqweichang, kentonl, kristout}@google.com

#### **Abstract**

We introduce a new language representation model called BERT, which stands for Bidirectional Encoder Representations from Transformers. Unlike recent language representation models (Peters et al., 2018a; Radford et al., 2018), BERT is designed to pretrain deep bidirectional representations from unlabeled text by jointly conditioning on both left and right context in all layers. As a result, the pre-trained BERT model can be finetuned with just one additional output layer to create state-of-the-art models for a wide range of tasks, such as question answering and language inference, without substantial taskspecific architecture modifications.

BERT is conceptually simple and empirically powerful. It obtains new state-of-the-art results on eleven natural language processing tasks, including pushing the GLUE score to 80.5% (7.7% point absolute improvement), MultiNLI accuracy to 86.7% (4.6% absolute improvement), SQuAD v1.1 question answering Test F1 to 93.2 (1.5 point absolute improvement) and SQuAD v2.0 Test F1 to 83.1 (5.1 point absolute improvement).

There are two existing strategies for applying pre-trained language representations to downstream tasks: *feature-based* and *fine-tuning*. The feature-based approach, such as ELMo (Peters et al., 2018a), uses task-specific architectures that include the pre-trained representations as additional features. The fine-tuning approach, such as the Generative Pre-trained Transformer (OpenAI GPT) (Radford et al., 2018), introduces minimal task-specific parameters, and is trained on the downstream tasks by simply fine-tuning all pretrained parameters. The two approaches share the same objective function during pre-training, where they use unidirectional language models to learn general language representations.

We argue that current techniques restrict the power of the pre-trained representations, especially for the fine-tuning approaches. The major limitation is that standard language models are unidirectional, and this limits the choice of architectures that can be used during pre-training. For example, in OpenAI GPT, the authors use a left-toright architecture, where every token can only attend to previous tokens in the self-attention layers

## Fine-tuning

- Used pre-trained models in other tasks
- Initialize model with pre-trained model's parameters
- Update parameters using labeled data from new task

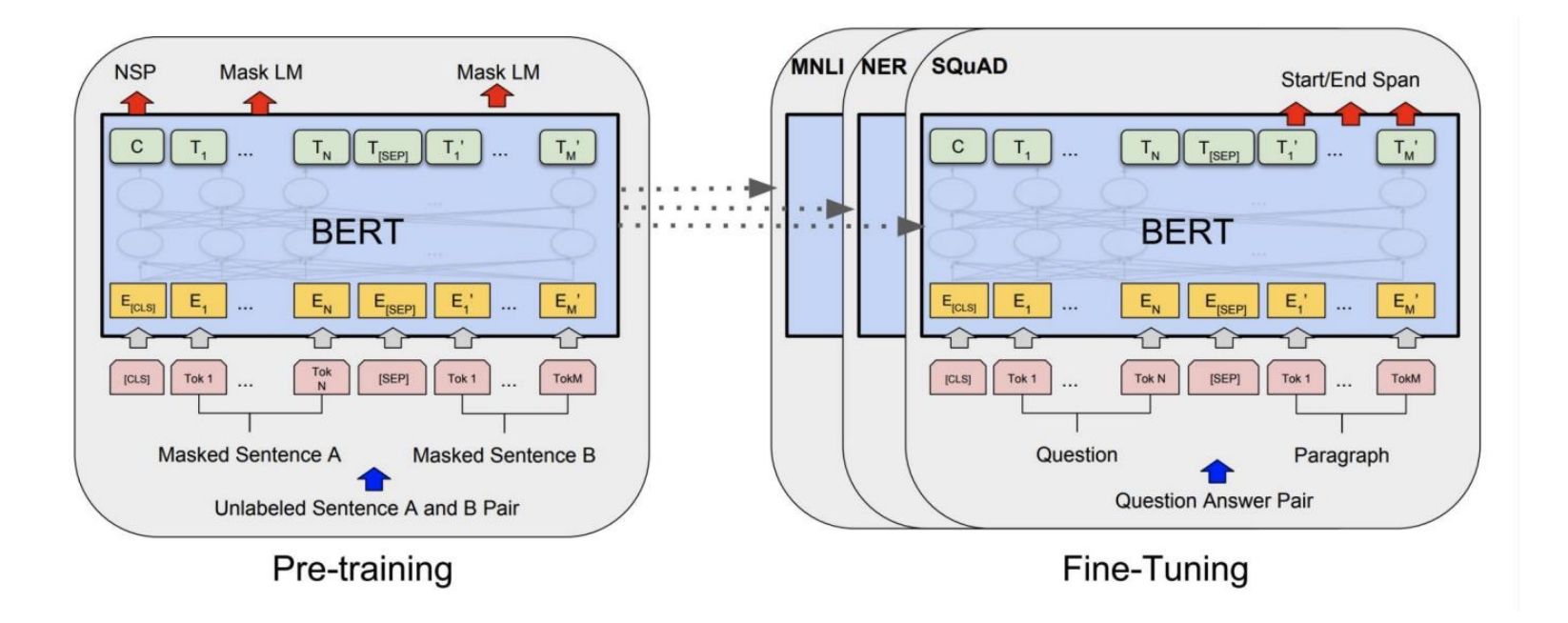

# Since BERT

RoBERTa (Liu et al., 2019)

- Only Masked Language Model training
- Trained on 10x data as BERT
- Stronger performance on wide range of tasks

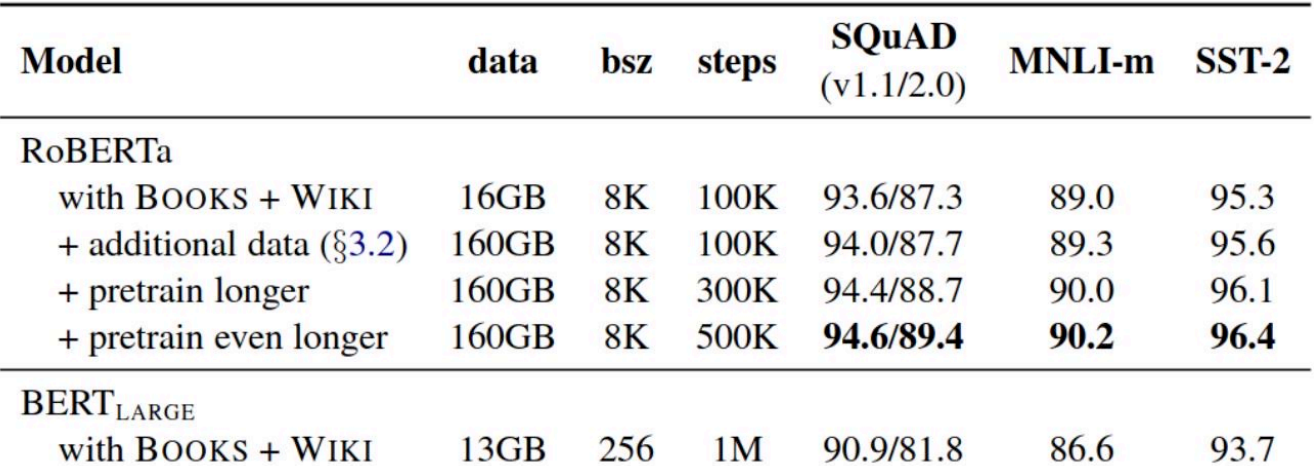

# Since BERT

ALBERT (Lan et. al. 2020)

- Increased model size
- Shared parameters across layers

#### ELECTRA (Clark et. al. 2020)

- Generator and Discriminator pre-training
	- Normal MLM but then choose which of the words were maskedsample → the

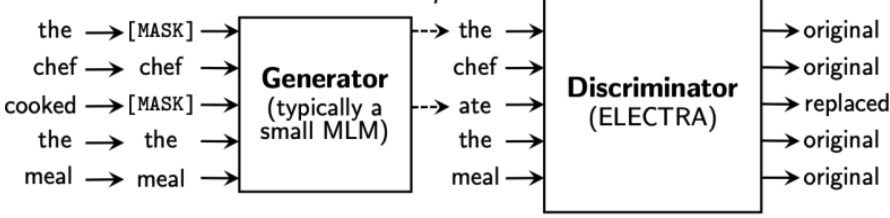

# Since BERT

Incorporate longer context Longformer, Big Bird, …

Multilingual BERT

Domain Specific BERT SciBERT, BioBERT, TwitterBERT, FinBERT, …

Smaller versions of BERT DistillBERT, TinyBert, …

# BERT Summary

- Primarily an encoder (w/ classifiers slapped on top)
- Transformer networks trained on massive data
- Learn contextual representations of words
- Pre-train a large LM and then fine-tune for specific tasks (just replace the top layer)
- Not designed for text generation

## GPT-2

#### Instead of using encoders, we can stack decoders

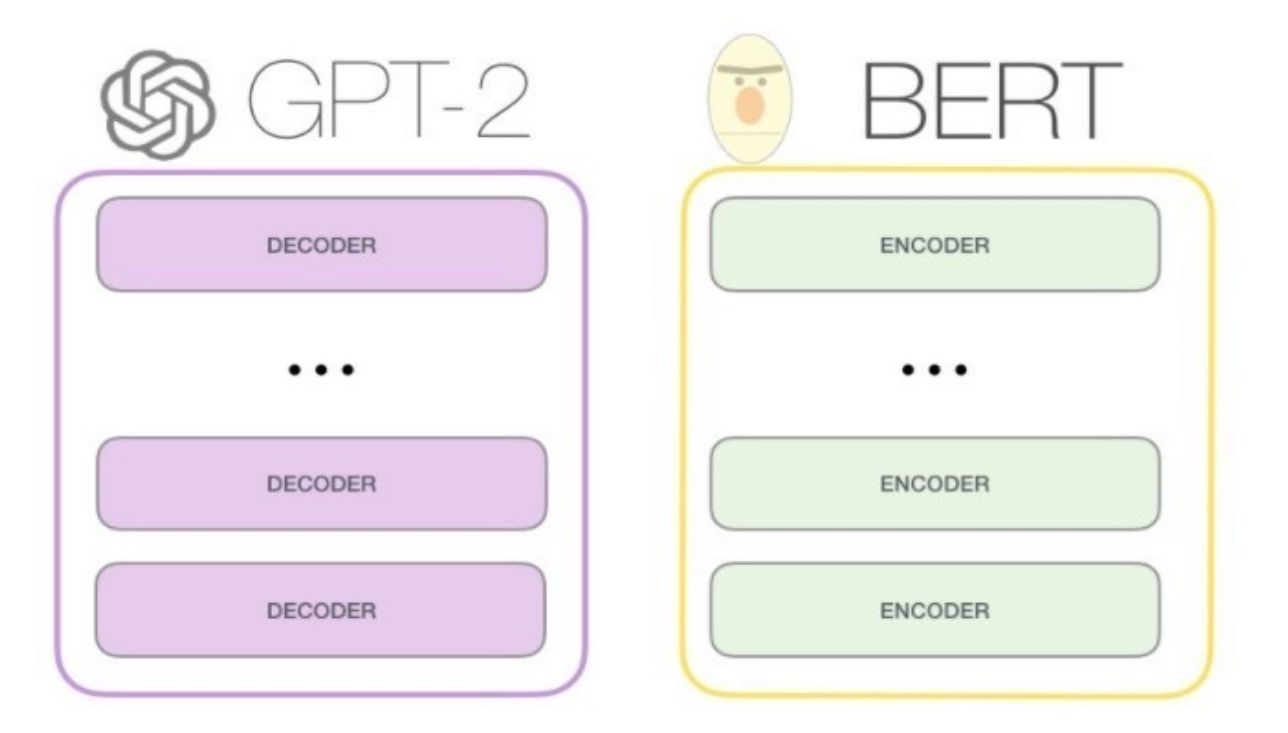

http://jalammar.github.io/illustrated-gpt2/

# Decoding

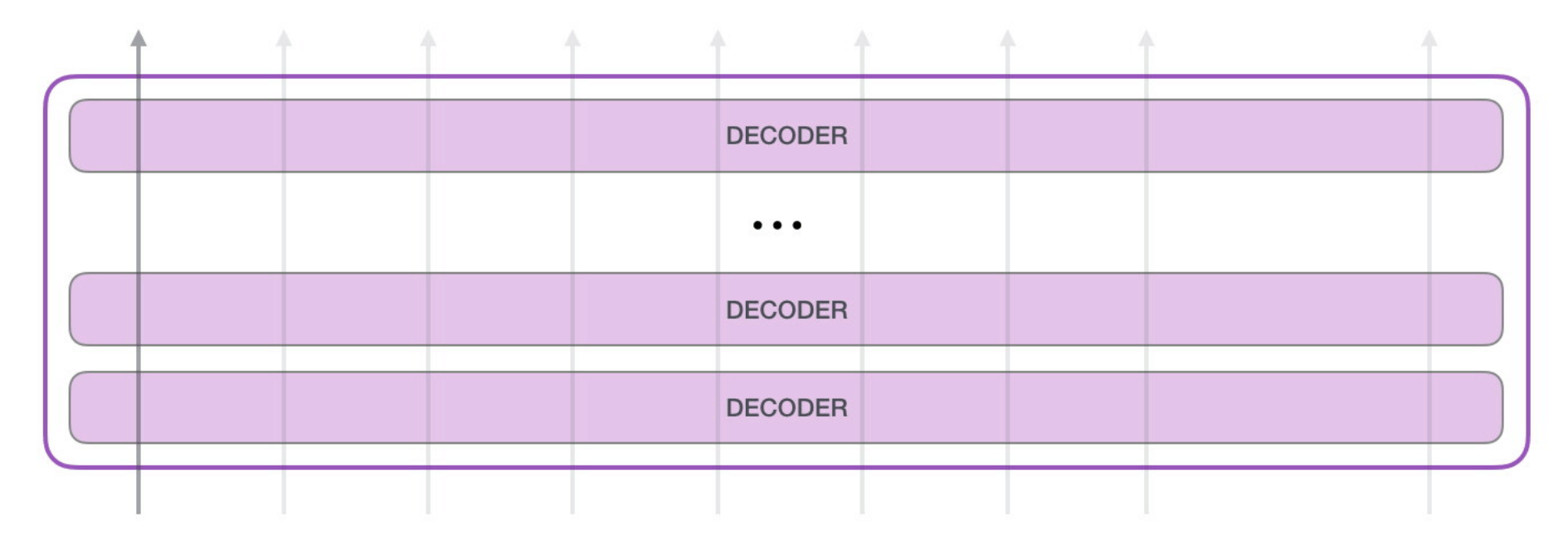

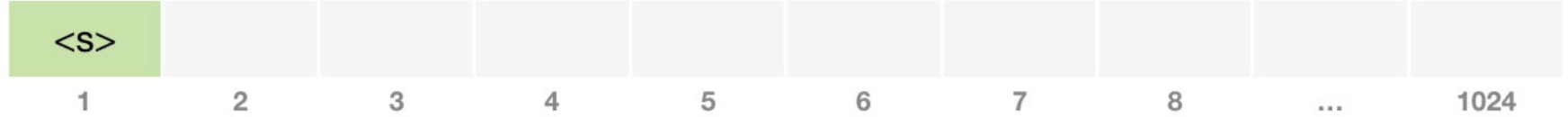

# Decoding

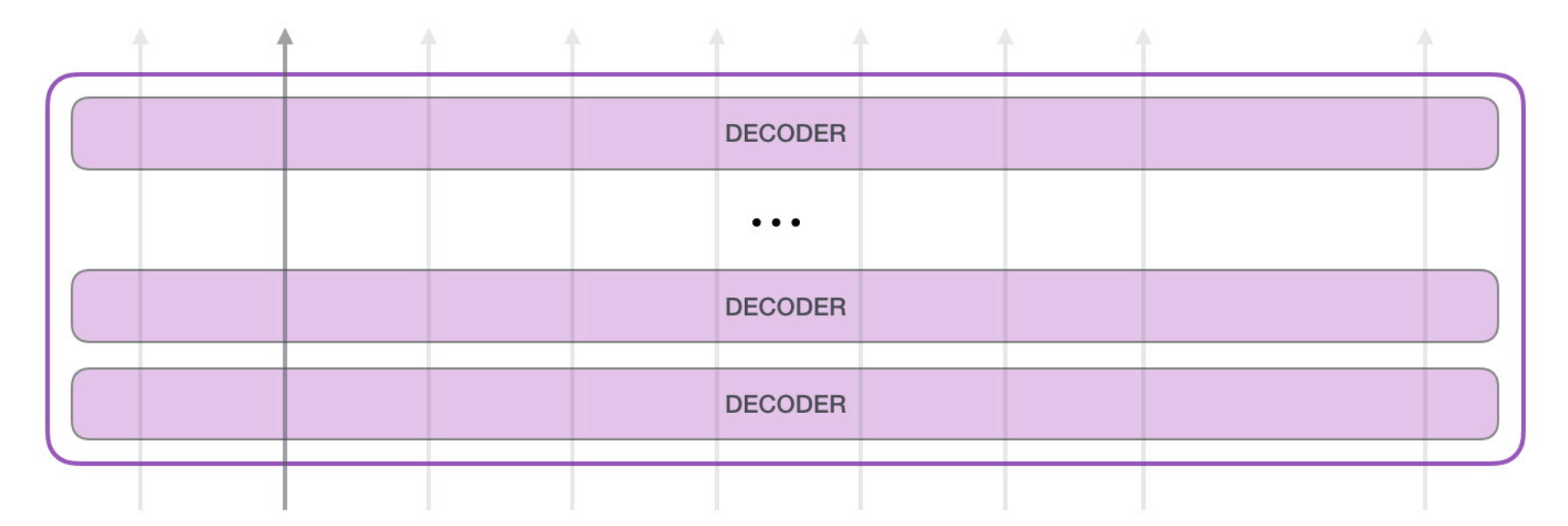

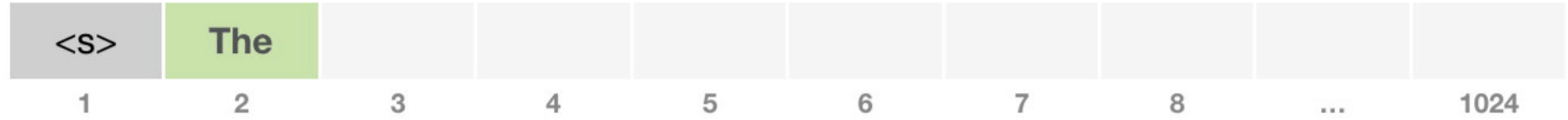

### Auto-regressive

When making a new prediction, incorporate the prediction of the previous model

For LM decoding, this means:

when predicting the next word, consider what the model just generated

**Question:** What do we lose?

Ability to look both ways

# Self-Attention in GPT

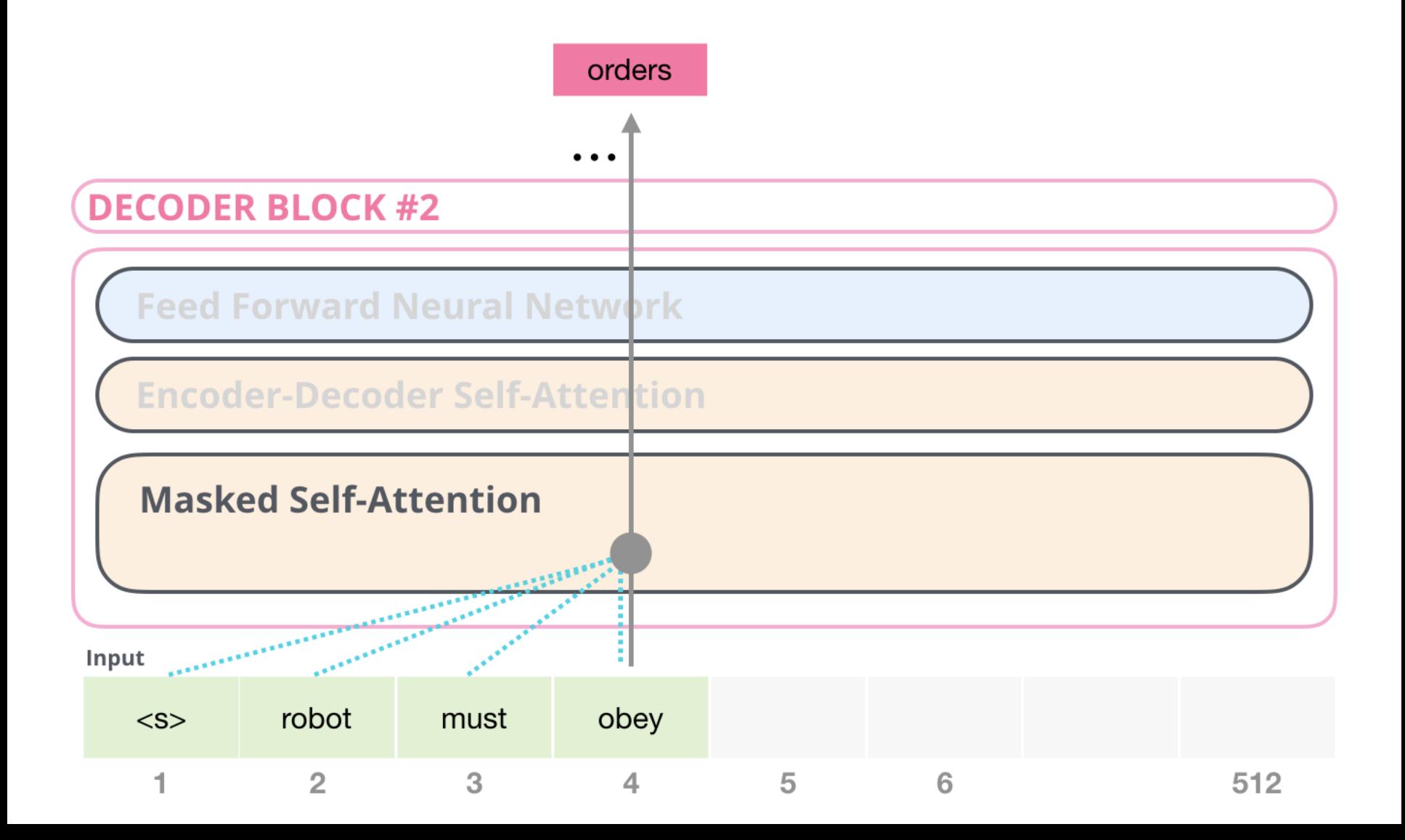

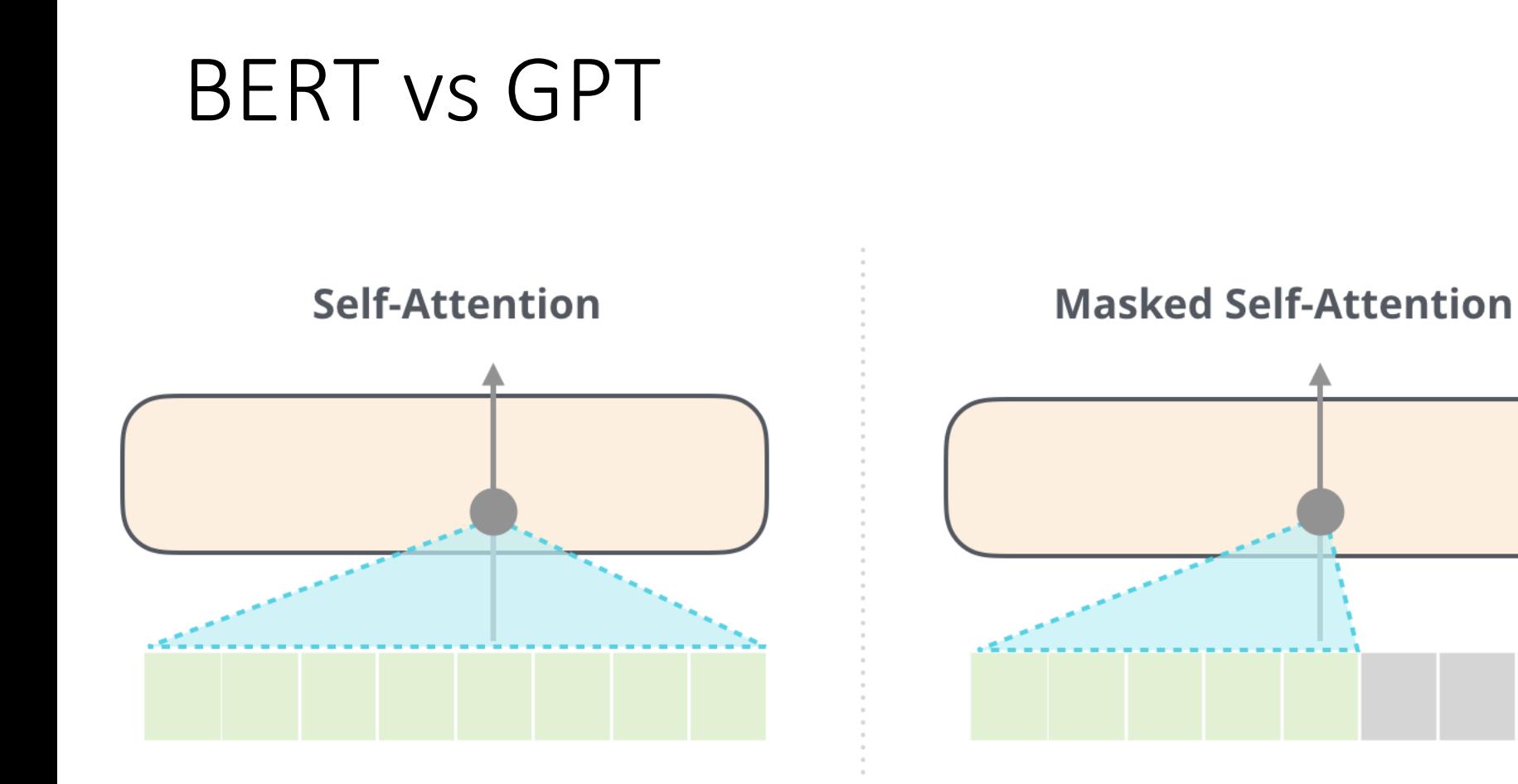

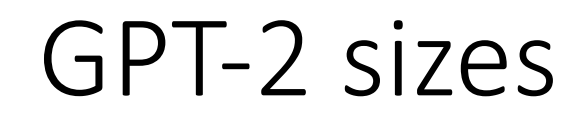

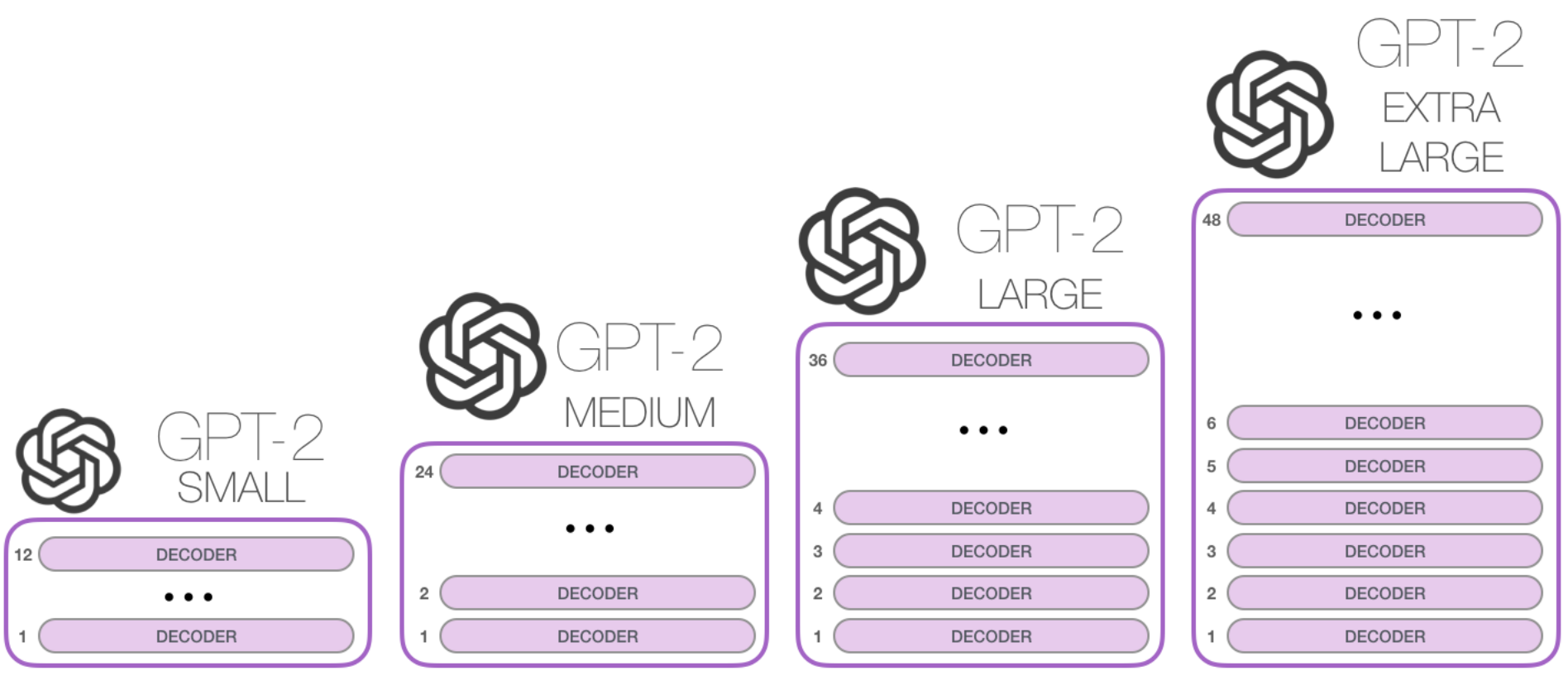

Model Dimensionality: 768

Model Dimensionality: 1024

Model Dimensionality: 1280

Model Dimensionality: 1600

## More on GPT

Highly recommend Jay Alammar's blog post http://jalammar.github.io/illustrated-gpt2/

## Next class

Evaluation metrics for classification beyond accuracy:

• Chapter 4.7

Decoding beyond greedy approaches

• Beam Search – Chapter 10.4

Afterwords (Thursday and beyond), hypothesis testing

- How do I know my model is better that your model
- How do I know what I discover isnt just specific to my sampled data or due to chance